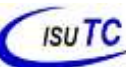

İ

## **Programação I Ficha de Exercícios 4**

Curso: LEIT e LECC Data: -Ago-2023 Nome do Docente: Grupo de Disciplina 2º Semestre

## **Estruturas de Repetição**

- 1. Faça um programa que imprima todos números de 150 a 300.
- 2. Faça um programa que imprima todos os múltiplos de 3, entre 1 e 100.
- 3. Faça um programa que para um número inteiro positivo imprima seus divisores (Ex: Divisores de 12 são os números 1, 2, 3, 4, 6 e 12)
- 4. Faça um programa que imprima os factoriais de 1 a 10.
- 5. Escreva um programa que, dada uma variável **x** com algum valor inteiro, temos um novo **x** de acordo com a seguinte regra:
- Se x é par,  $x = x / 2$
- Se x é impar,  $x = 3 * x + 1$
- Imprime x
- O programa deve parar quando x tiver um valor final de 1. Por exemplo, para  $x = 13$ , a saída será: 40 -> 20 -> 10 -> 5 -> 16 -> 8 -> 4 -> 2 -> 1
- 6. Escreva um programa que imprima na tela a soma dos números ímpares entre 0 e 30 e a multiplicação dos números pares entre 0 e 30.
- 7. Faça um programa que calcule e exiba o valor do desconto e o valor a ser pago pelo cliente de vários carros. O desconto deverá ser calculado de acordo com o ano do veículo. Até 2000 desconto de 12% e acima de 2000 desconto de 7%. O sistema deverá perguntar se deseja continuar calculando novos descontos até que a resposta seja: "( N ) Não )". Informar o total de carros com ano até 2000 e o total de carros no geral.
- 8. Exiba os 50 primeiros números da sequência de Fibonacci (1, 1, 2, 3, 5, 8, 13, 21, 34, 55, 89, 144, 233, 377, ...)

9. Imprima a seguinte tabela, usando for's encadeados:

```
1
2 4
3 6 9
4 8 12 16
….
n n*2 n*3 …. n*n
```
10. Crie um número inteiro **n** e imprima um quadrado feito por **n** asteriscos de cada lado.

11. Desenvolva um gerador de tabuada, capaz de gerar a tabuada de qualquer número inteiro entre 1 a 10. O usuário deve informar de qual numero ele deseja ver a tabuada. A saída deve ser conforme o exemplo abaixo:

```
Tabuada de 5:
5 \times 1 = 55 \times 2 = 10...
5 \times 10 = 50
```
- 12. Faça um programa que, dado um conjunto de N números, determine o menor valor, o maior valor e a soma dos valores.
- 13. Faça um programa que mostre todos os primos entre 1 e N sendo N um número inteiro fornecido pelo usuário. O programa deverá mostrar também o número de divisões que ele executou para encontrar os números primos. Serão avaliados o funcionamento, o estilo e o número de testes (divisões) executados.
- 14. Faça um programa que peça para n pessoas a sua idade, ao final o programa devera verificar se a média de idade da turma varia entre 0 e 25,26 e 60 e maior que 60; e então, dizer se a turma é jovem, adulta ou idosa, conforme a média calculada.
- 15. Numa eleição existem três candidatos. Faça um programa que peça o número total de eleitores. Peça para cada eleitor votar e ao final mostrar o número de votos de cada candidato.
- 16. Faça um programa, para cada alínea, que determine o valor da série.

a) 
$$
S = \frac{1}{1} + \frac{2}{3} + \frac{3}{5} + \frac{4}{7} + \dots + \frac{n}{m}
$$
  
b)  $S = 1 + \frac{1}{2} + \frac{1}{3} + \frac{1}{4} + \dots + \frac{1}{n}$